#### Comment sponsoriser les posts de ses employés sur LinkedIn ?

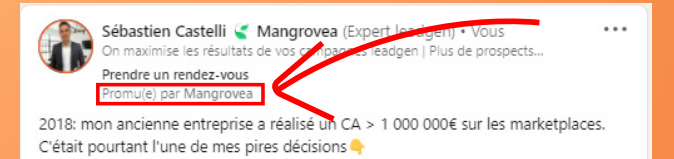

J'ai vu une super vidéo de Bruno Guyot "Formation stratégie #Ecommerce #GoogleAds GRATUITE 2024" (je vous la recommande)

Je vous partage mon expérience perso à ce sujet

La vidéo parle des plateforme pour se lancer en e-commerce (Google, Meta, TikTok....)

## Ouvrez le gestionnaire de campagnes

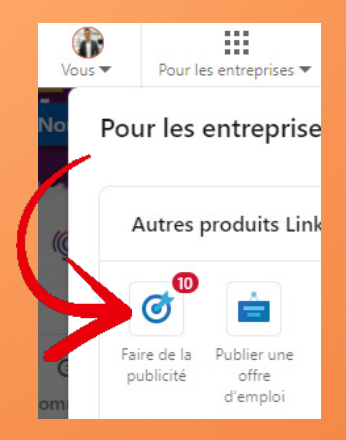

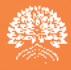

# Sélectionnez votre compte

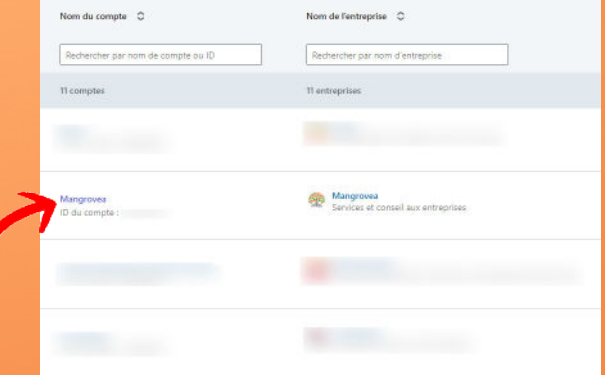

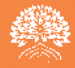

# Créez une nouvelle campagne

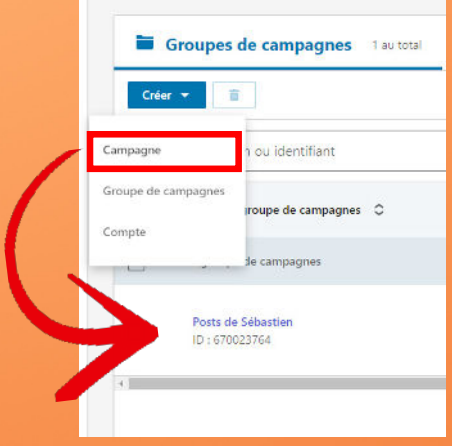

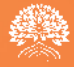

#### Choissisez l'objectif Engagement ou notoriété

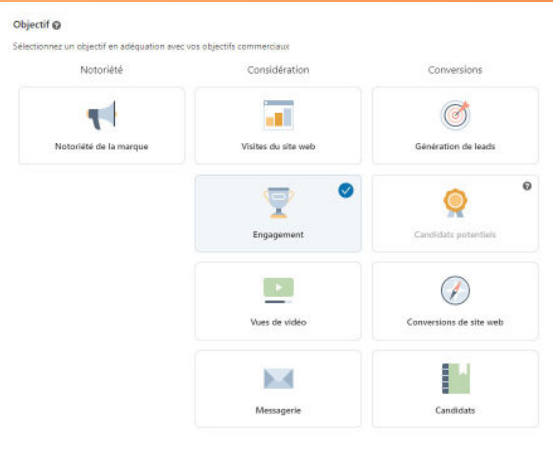

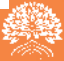

# Choissisez le format image unique

#### Format publicitaire

Sélectionnez un format publicitaire qui vous permettra d'obtenir les meilleurs résultats avec votre objectif de campagne

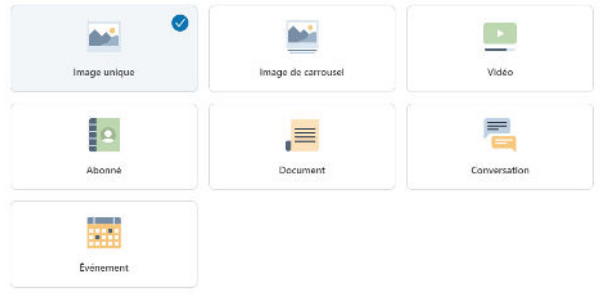

#### Et validez votre campagne

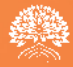

### Cliquez sur "parcourir le contenu"

#### Dans l'interface de création de la publicité pour votre campagne

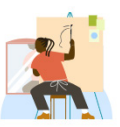

#### Créez une publicité pour votre campagne

Sélectionnez une publicité dont le texte et le visuel captent l'attention de votre audience

Créer une ou plusieurs publicités

Parcourir le contenu

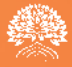

#### Demandez le post souhaité

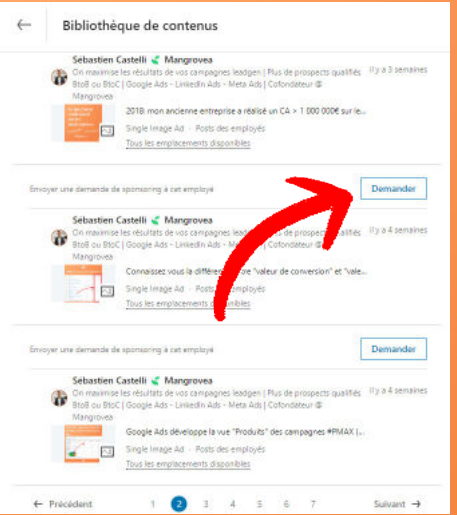

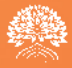

### Votre employé valide la demande

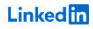

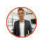

#### Mangrovea souhaite sponsoriser votre post

Mangrovea souhaite sponsoriser votre post récent pour augmenter sa visibilité et son engagement. Vérifiez la demande à approuver ou à refuser.

Demandé par

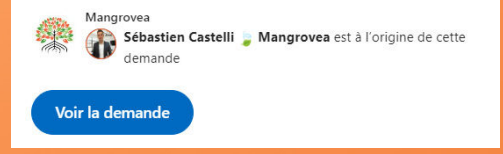

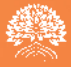

### Votre post est prêt à être sponsorisé

Apercu du post sponsorisé

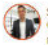

Sébastien Castelli & Mang... (Expert leadgen) · Vous On maximise les résultats de vos campagnes leadgen i Plus du Prendre un rendez-vous

Promule) par %votre entreprise%

2018: mon ancienne entreprise a réalisé un CA > 1 000 000€ sur les marketnlaces. C'était courtant l'une de mes pires décisions le provincitus

Ce que j'aurai voulu savoir sur les marketplaces

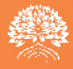

Vous avez aimé ce post ? Vous aimerez le Recap' Mangrovea Actus 100% leadgen #googleads #socialads

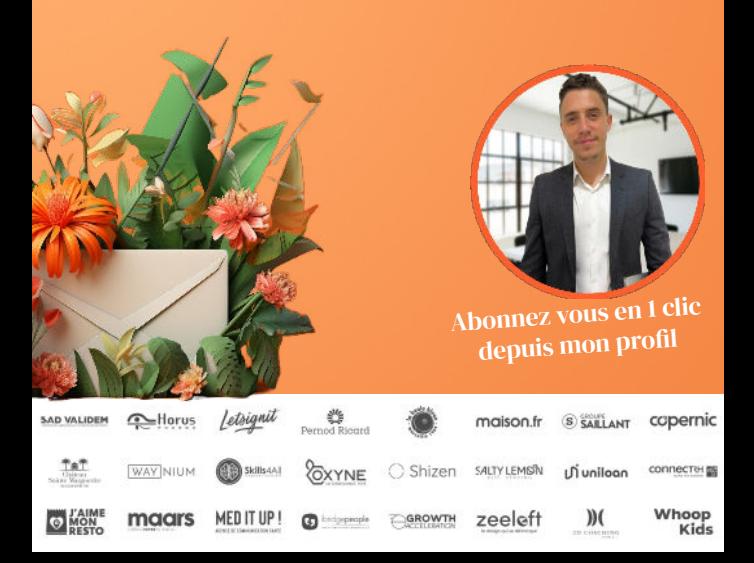